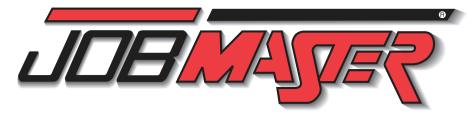

### Foundations of Manufacturing

SAFETY FUNDAMENTALS 77-3202-0000 troduction to OSHA and Safety Responsibilities/ Safety in the Workplace Personal Protective Equipment (PPE) Safety Procedures Production Team Training & Responsibilities Product Development & Customer Service Sustomer Service

SAFETY: LOCKOUT / TAGOUT 77-LOTO-0000 quiring Lockout/Tagout Basics aching Lockout Devices ompleting and Attaching Tagout Devices nduct energy control analysis Perform lockout/tagout procedure Perform lockout/tagout release

#### MATH FOR TECHNICIANS I 77-BA01A-0001 Working with Arithmetic and Algebra Working with Whole Numbers Working with Fractions Working with Decimals Working with Percentages Working with Ratios and Proportions Working with Systems of Measurement Working with Geometry Working with Trigonometry

77-BA01B-0001 MATH FOR TECHNICIANS II rking with Conversion Forn nulas pplying Mechanical Principles alculating Drive Ratios Calculating Speed Reducer Service Factor sing Ohm's Law in Series and Parallel Circuits nverting Binary, Binary Coded Decimal (BCD), exadecimal and Decimal Numbers Calculating Pressure, Force. Head and Flow Calculating Shim Requirements electing Pipe Size

#### 77-3097-0000 EMPLOYABILITY me-Management Techniques Personal Qualities Desirable for the Workplace nterpersonal Communication onflict Resolution eamwork Problem-Solving Techniques Decision-Making Skills Business and Personal Ethics usiness Etiquette and Ethical Computer Behavior nployer-Employee Relationships roper Communication with Diverse Populations . Career Goals esumes and Cover Letters Job Applications Potential Employer Interviews

MECHANICAL BLUEPRINT READING 77-BA02-0001

nterviewing Skills

ntify lines and their functions ingle, multiple, and auxiliary views eading and locating blue print dimensions )etermine tolerances dentify thread dimensions lentify tapers and machined surface symbols utting planes and sections eometric dimensions, wear limits and assembly dentify welding symbols Reading plot plans Reading footing, foundation, and floor plans Read reinforced concrete and structural steel plans

#### 77-BA03-0001 LUBRICATION FOR

MAINTENANCE TECHNICIANS ubrication Fundamentals ubrication Terms dentifying Lubricating Oils dentifying General Purpose Greases Identifying Special Purpose Greases Applying Lubricating Oils pplying Lubricating Greases Bearing Lubrication Setting Up a Lubrication Schedule Selecting Synthetic Lubricants Frease Guns Bearing Packers rease Lubricators )rop Feed Oilers lectric Chain Oilers

MECHANICAL FASTENERS 77-BA04-0001 crews and Bolts hreaded Fastener Selection hread Standards Creating and Repairing Threads Torque Wrenches Bolt Extractor Washers Rivets Adhesives Hook and Loop Fasteners Cable Ties

77-BA05-0001 HAND TOOLS hop Safety Rulers and Tape Measures ist how hand tools may be misused or abused Calipers and Feeler gauges Squares and Levels nives Scribes and Punches Work Holding Devices Hammers Chisels Saws Pliers Cutters Files & Deburring Tools Drivers Hex Keys Wrenches Socket and Torque Wrenches

77-BA06-0001 Power Tools Shop Safety Power Drills

Drill Presses Rotary Tools Jigsaws Reciprocating Saws Circular Saws Table Saws Bandsaws

anders

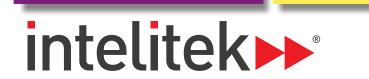

## CAREER SKILLS TRAINING

|                                                                                                    | Масшина                                                                                          |                                                                                                    |                                                                                                    | ELECTRICAL CONTROL SYSTEMS                                                                                     |                                                                                                    | INDUSTRIAL POWER ELECTRONICS                                                                                                   |                                                                                                    |
|----------------------------------------------------------------------------------------------------|--------------------------------------------------------------------------------------------------|----------------------------------------------------------------------------------------------------|----------------------------------------------------------------------------------------------------|----------------------------------------------------------------------------------------------------|----------------------------------------------------------------------------------------------------|----------------------------------------------------------------------------------------------------|----------------------------------------------------------------------------------------------------|
| URING<br>Mechanical Measurement 77-8014-0001                                                                                         | MACHINING<br>CNC MILLING 77-3140-0001                                                            | Computer-Aided Manufacturing 77-3007-0001                                                                        | BASIC POWER ELECTRICITY<br>ELECTRICAL CIRCUITS JM-BASE-EA01A                                                              | ELECTRICAL CONTROL SYSTE<br>Overload/Overcurrent JM-CTRL-EA02                                                  | MS<br>RELAYS, TIMERS AND JM-CTRL-EA08                                                                     | INDUSTRIAL POWER ELECTRO<br>Oscilloscope JM-POWR-EB01A                                                                         | NICS<br>Connecting and Operating a Bleeder Resistor                                                                       |
| MECHANICAL MEASUREMENT 77-8014-0001<br>AND QUALITY CONTROL<br>Introduction                                                           | Introduction to CNC<br>Safety Fundamentals                                                       | WITH SPECTRACAM - TURNING 77-3007-0001<br>WITH SPECTRACAM - TURNING<br>Using SpectraCAM                          | Performing Lockout/Tagout<br>Connecting a Basic Circuit                                                                   | PROTECTION AND MONITORING<br>Drawing and Reading Circuit Protection Symbols                                    | TIME DELAY RELAYS<br>Connecting, Programming, and Operating Analog                                        | Oscilloscope Screen<br>Oscilloscope Controls                                                                                   | Connecting and Operating a Voltage Divider<br>Troubleshooting a DC Power Supply                                           |
| Accuracy, Precision and Measurement Tools<br>Units of Measurement and Conversion                                                     | CNCMotion Control Software<br>Mounting the Workpiece                                             | Starting a Project<br>Creating the CAD Drawing                                                                   | Identifying Switches<br>Connecting a Momentary Switch                                                                     | Sizing and Installing Fuses<br>Testing and Replacing Fuses                                                     | On-Delay and Off-Delay Relays<br>Using Analog Relays and Motors                                           | Setting Up and Operating the Oscilloscope<br>Adjusting Probe Compensation                                                      | Confirming Three-Phase Bridge Rectifier Operation<br>Testing a Three-Phase Bridge Rectifier                               |
| Fractions, Decimals, and Rounding<br>Scaled Measurement Tools                                                                        | Tooling<br>Reference Positions                                                                   | Geometry Duplication and Rough Tool Path Generation<br>Finish Tool Path and NC File Generation                   | Connecting a Toggle Switch<br>Identifying Sources of Electricity                                                          | Preventive Maintenance and Troubleshooting Fuse Blocks<br>Sizing Circuit Breakers                              | Connecting, Programming, and Operating Digital<br>Interval, Repeat Cycle, and One Shot Relays             | Performing AC Voltage Calculations<br>Measuring AC Voltage and Frequency                                                       | Connecting and Operating a Three-Phase Bridge<br>Rectifier                                                                |
| Vernier, Dial, and Digital Calipers<br>Micrometers                                                                                   | Verifying a Program<br>Running a Program                                                         | Advanced Project Setup<br>Creating the Part Drawing                                                              | Measuring DC Voltage<br>Constructing a Series Circuit                                                                     | Testing and Resetting a Circuit Breaker<br>Sizing and Installing an Overload Heater                            | Using Digital Relays and Motors<br>Connecting and Operating Electric Timers                               | Performing DC Voltage Calculations<br>Measuring DC Voltage                                                                     | Troubleshooting a Three-Phase Bridge Rectifier THYRISTOR ELECTRIC MOTOR DRIVES JM-POWR-EB03                               |
| Height Gauges and Dial Indicators<br>Fixed Gauges                                                                                    | Fundamentals of NC Programming<br>Project #1 - Programming the House                             | Final Geometry and Tool Paths<br>Tool Paths and NC Code                                                          | Constructing a Parallel Circuit<br>Testing an Electrolytic Cell                                                           | Adjusting and Testing the Overload Relay<br>Installing and Setting Up a Three-Phase Monitor                    | Using Electric Timers and Motors<br>Troubleshooting Relays                                                | DIGITAL MULTIMETER JM-POWR-EB01B<br>Digital Multimeter Safety                                                                  | Locating an SCR and Drawing the Schematic Symbol<br>Testing an SCR                                                        |
| Transfer Measurement Tools<br>Statistical Analysis<br>Statistical Process Control                                                    | Arc Programming<br>Project #2 - Programming the Star<br>Project #3 - Programming Your Initials   | Creating the Lighter Geometry<br>Final Geometry and Tool Paths<br>Final Tool Paths and NC Code                   | Testing a Battery<br>Testing a Thermocouple<br>Testing a Solar Cell                                                       | TRANSFORMERS JM-CTRL-EA03<br>Apply Transformer Principles                                                      | Performing Preventative Maintenance on Relays PILOT DEVICES JM-CTRL-EA09                                  | DMM Controls and Features<br>Locating and Reading DMM Icons and Symbols                                                        | Connecting and Operating an SCR<br>Confirming Full-Wave SCR Control                                                       |
| Nominal Dimensions and Tolerance<br>Parts Inspection and Inspection Reports                                                          | CNC TURNING 77-3141-0001                                                                         | CNC Routing 77-8160-0001                                                                                         | RESISTORS & CONDUCTORS JM-BASE-EA01B                                                                                      | Draw and Read Transformer Symbols                                                                              | Connecting and Operating a Photoelectric Detector<br>Connecting and Operating a Photoelectric Sensor with | Reading the Liquid Crystal Display<br>Setting Up the DMM for Reading AC Voltage                                                | Connecting and Operating a Full-Wave SCR DC Motor Drive                                                                   |
| Conclusion - Quality Control in Industry                                                                                             | Introduction to CNC<br>Safety Fundamentals                                                       | Getting Started with Routers<br>Basic Terminology                                                                | Measuring Resistance in Series and Parallel Circuits<br>Drawing and Reading Resistor Symbols                              | Install a Station Transformer<br>Troubleshoot Transformer                                                      | Fiber Optics<br>Connecting and Operating a Capacitive Proximity Switch                                    | Measuring AC Voltage<br>Calculating & Converting AC Voltage                                                                    | Troubleshooting a Full-Wave SCR DC Motor Drive<br>Locating the TRIAC and drawing the TRIAC Symbol                         |
| INTRODUCTION TO 77-3096-0000<br>Advanced Manufacturing                                                                               | CNCMotion Control Software<br>Securing the Workpiece                                             | Axis of Travel<br>Securing the Work Piece                                                                        | Testing an Adjustable Resistor<br>Measuring Wire Size                                                                     | Connect Transformer as an Auto Transformer for<br>Buck and Boost Operation                                     | Connecting and Operating an Inductive Proximity Switch<br>Connecting and Operating a Limit Switch         | Measuring DC Voltage<br>Measuring Resistance                                                                                   | Testing a TRIAC<br>Demonstrating TRIAC Control Principles                                                                 |
| Understanding the Definition of Manufacturing<br>Understanding the History of Manufacturing                                          | Tooling<br>Reference Positions                                                                   | Installing a Tool<br>Spoil board<br>Dust Collection                                                              | Applying Resistance And Wire Size<br>Calculating Wire Size                                                                | Connect Transformers in Delta and Wye<br>Inspect and Service a Transformer<br>Size a Transformer               | Connecting and Operating a Pressure Switch<br>Connecting and Operating Liquid Level Switches              | Discharging a Capacitor<br>Measuring Capacitance<br>Testing Capacitors                                                         | Locating a DIAC and Drawing the Schematic Symbol<br>Connecting and Operating a DIAC-Controlled TRIAC<br>AC Motor Drive    |
| Considering Career Choices<br>Conducting a Job Search                                                                                | Verifying a Program<br>Running a Program<br>Fundamentals of NC Programming                       | Mach3 Layout<br>Homing the Router                                                                                | Determining Losses in a Conductor LCR CIRCUITS JM-BASE-EA01C                                                              | ELECTRIC MOTORS JM-CTRL-EA04                                                                                   | Connecting and Operating a Magnetic Reed Switch Solid-State Reduced JM-CTRL-EA11                          | Measuring Current<br>Measuring DC Millivolts                                                                                   | Connecting and Operating a Schmitt Trigger-Con-<br>trolled TRIAC AC Motor Drive                                           |
| Preparing a Resume<br>Writing a Cover Letter                                                                                         | Programming a Taper Machining<br>Project #1 - Machining                                          | Jogging the Router<br>Setting Part Zero                                                                          | Discharging a Capacitor & Testing a Capacitor<br>Determining Capacitance                                                  | Connecting and Operating a Split-Phase Motor<br>Connecting and Operating a Capacitor-Start Motor               | Voltage Starters<br>Apply Solid State Starter Principles                                                  | Performing Continuity Tests<br>Testing Grounds and Bonds                                                                       | Troubleshooting a TRIAC Motor Drive<br>Demonstrating PWM Principles                                                       |
| Planning and Staffing a Manufacturing Company<br>Understanding Product and Strategy Selection<br>Identifying Manufacturing Processes | Arc <sup>P</sup> rogramming<br>Project #2 - Programming                                          | G-Code Editing<br>Cutting a Sample Part                                                                          | Applying Capacitance Principles<br>Applying Magnetic Principles                                                           | Connecting and Operating a Shaded-Pole Motor<br>Connecting and Operating a DC Motor                            | Connect and Operate a Solid State Starter<br>Adjust a Solid State Starter                                 | Measuring Frequency                                                                                                    | Connecting and Operating a PWM DC Motor Drive ELECTRONIC TIMERS JM-POWR-EB04                                              |
| Understanding CAD, CAE, CAM, CNC<br>Understanding Statistical Process Control                                                        | Project #3 - Final Project Computer-Aided Design with 77-3004-0001                               | Introduction to Vectric VCarve Pro<br>Making a Gear Clock Drawing                                                | Inducing a Magnetic Field<br>Assembling an Electromagnet                                                                  | Connecting and Operating a Three-Phase Motor<br>Performing Visual Inspections                                  | Test Solid State Starters<br>Troubleshoot Solid State Starter                                             | HAND HELD DIGITAL OSCILLOSCOPE JM-POWR-EB01C<br>Reading the Oscilloscope Screen                                                | Lectronic Timers JM-POWR-EDU4<br>Locating Timer Pins<br>Verifying a Monostable Timer Circuit                              |
| Understanding Forecasting Software and Computer<br>Simulation Modeling                                                               | SPECTRACAD<br>Using spectraCAD                                                                   | Importing Pictures<br>Importing a Drawing DXF/DWG/SVG                                                            | Applying Electromagnetic Principles<br>Inducing Voltage<br>Inducing DC Voltage                                            | Lubricating a Motor<br>Performing DMM and Motor Megger Tests<br>Troubleshooting a Split-Phase Motor            | VARIABLE FREQUENCY DRIVES - VFD JM-CTRL-EA12<br>Applying VFD Principles                                   | Identifying and Using Oscilloscope Controls<br>Setting Up and Operating the Oscilloscope<br>Performing AC Voltage Calculations | Connecting and Operating a 555 Timer in Monostable<br>Mode                                                                |
| Understanding the Řole of Automation in Manufac-<br>turing                                                                           | Managing Files<br>Creating the LMC Project                                                       | 3D Dinosaur Project                                                                                              | Assembling & Operating Transformers<br>Applying Inductance Principles                                                     | Troubleshooting a Capacitor-Start Motor<br>Troubleshooting a Shaded-Pole Motor                                 | Connecting and Operating a Variable Frequency Drive<br>Adjusting VFD Operating Parameters                 | Measuring AC Voltage and Frequency<br>Performing DC Voltage Calculations                                                       | Verifying an Astable Timer Circuit<br>Connecting and Operating a 555 Timer in Astable                                     |
| Understanding the Role of Flexible Manufacturing<br>Systems                                                                          | Drawing the M<br>Drawing the C                                                                   | PNEUMATICS                                                                                                    | Operating Electromagnets<br>Drawing Inductance Symbols                                                                    | Troubleshooting a DC Motor<br>Troubleshooting a Three-Phase Motor                                              | Testing VFD Resistance<br>Reading Voltage and Current on the VFD                                          | Measuring DC Voltage<br>Storing and Recalling Screen Displays                                                                  | Mode<br>Verifying a Pulse Train Circuit                                                                                   |
| Understanding Computer Integrated Manufacturing<br>Understanding the Role of Quality Control                                         | Speaker Design Project<br>Creating the Speaker Cone                                              |                                                                                                    | Motors & Generators JM-BASE-EA01D                                                                                         | Testing Motors with Adjustable Loads                                                                           | Troubleshooting the VFD                                                                                   | DC Power Supplies JM-POWR-EB02A                                                                                                | Connecting and Operating an Electronic Pulse Train STEPPER MOTOR DRIVES JM-POWR-EB05                                      |
| INTRODUCTION TO 77-3109-0000                                                                                                    | Completing the Speaker Project<br>SpectraCAD Engraver                                            | FUNDAMENTALS OF PNEUMATICS 77-8068-0000<br>Introduction to Pneumatics<br>Atmospheric Pressure and Vacuum         | Operating a PMDC Motor<br>Operating a DC Generator                                                                        | ELECTRO-MAGNETIC JM-CTRL-EA07<br>MOTOR STARTERS                                                                | DC MOTOR CONTROL JM-CTRL-EA16<br>Demonstrate DC Drive Principles<br>Connect, Set Up, and Operate DC Drive | Power Supply Block Diagram<br>Schematic Symbols                                                                                | STEPPER MOTOR DRIVES JM-POWR-EB05<br>Identifying Detent Torque<br>Confirming Stepper Motor Step Angle                     |
| LEAN MANUFACTURING<br>Defining Lean Manufacturing                                                                                    | Generating an NC File<br>NC Files and Coding                                                     | Atmospheric Pressure, Vacuum and Mechanical Work<br>The Double-Acting Cylinder                                   | Operating an AC Generator<br>Operating a Series Motor<br>Demoine Principles of Reactance and Impedance                    | Connecting a Control Relay Seal-In Circuit<br>Connecting, Adjusting and Operating a Single<br>Magnetic Starter | Connect, set op, and operate DC Drive<br>Connect and Operate Braking Controls<br>Test DC Drive            | Testing a Transformer<br>Locating Diodes and Symbols<br>Testing Diode                                                          | Demonstrating Stepper Motor Step Angle<br>Demonstrating Stepper Motor Principles<br>Confirming Stator Winding Connections |
| Understanding Waste<br>Identifying Wastes in a Workplace<br>Designing the Manufacturing Workplace                                    | Pocketing<br>Pocket Toolpaths and SpectraCAM                                                     | 3/2 Valves<br>Controlling a Piston with PBs                                                                      | Demoing Principles of Reactance and Impedance<br>Applying Phase Relationship Principles<br>Illustrating Three-Phase Power | Magnetic Starter<br>Testing and Resetting Overload Protection<br>Connect, Adjust, and Operate a Three-phase    | Troubleshoot DC Drive<br>Perform Preventive Maintenance                                                   | Testing a Diode<br>Drawing a Half-Wave Rectifier<br>Connecting and Operating a Half-Wave DC PS                                 | Demonstrating Unipolar Stepper Motor Drive<br>Installing, Connecting and Monitoring a Stepper Motor                       |
| Redesigning a Workstation<br>Mistake Proofing                                                                                        | Computer-Aided Manufacturing 77-3005-0001<br>with SpectraCAM - Milling                           | 5/2 Air-Operated, Air-Returned Valve<br>5/2 Air-Air Valves                                                       | Measuring AC Voltage                                                                                                    | Reversing Starter<br>Connect and Operate a Magnetic Starter for Jogging                                        | Connect and Operate SCR Speed Control<br>Connect and Operate TRIAC Speed Control                          | Confirming Full-Wave DC Power Supply Operation<br>Connecting and Operating a Full-Wave DC PS                                   | Drive<br>Testing and Troubleshooting a Basic Stepper Motor                                                                |
| Fundamental Concepts in Lean<br>Designing Lean Production Processes                                                                  | Using SpectraCAM<br>Starting the LMC Project                                                     | Laws of Gases<br>3/2 Air-Operated, Spring-Returned Valve                                                         |                                                                                                    | Troubleshoot a Three-phase Motor Control Circuit<br>Troubleshoot a Reversing Three-phase Motor Control Circuit |                                                                                                    | Confirming Single-Phase Bridge Rectifier Operation<br>Connecting and Operating Single-Phase Bridge                             | and Drive Servo Motor Drives JM-POWR-EB06                                                                                 |
| Applying Lean to a Household Task<br>Task Analysis and Design                                                                        | Generating Tool Paths - LMC Project<br>Contouring and NC File Generation                         | Spot Welding System<br>3/2 Roller Valves<br>The Punch - A Semi-Automatic System                                  | Hydraulics                                                                                                    | Performing Preventive Maintenance on Magnetic Starters                                                         |                                                                                                    | Rectifier JM-POWR-EB02B                                                                                                    | SERVO MOTOR DRIVES JM-POWR-EB06<br>Demonstrate Closed-Loop Servo Motor Control<br>Principles                              |
| Lean Production Scheduling Systems<br>Problem Solving Tools                                                                          | Speaker Design Project<br>First Pocket Operation                                                 | Advanced Pneumatics 77-8069-0000                                                                                 | FUNDAMENTALS OF HYDRAULICS 77-8008-0000                                                                                   |                                                                                                    |                                                                                                    | THREE-PHASE AND JM-FUWR-EBU2B<br>THREE-PHASE POWER SUPPLIES<br>Drawing Filter Schematic Diagrams                               | Demonstrate Closed-Loop Servo Motor Principles<br>Demonstrate Servo System Feedback Device Princi-                        |
| Designing a Lean Production Process                                                                                                  | Second Pocket Operation<br>Engraving Text and Generating Code<br>Advanced Operations Setup       | Introduction to Logic<br>The Logic Function AND                                                                  | What is Hydraulics?<br>Pressure and Force<br>Pressure Courses                                                             | PROCESS CONTROL                                                                                                | Mechanical Workbench                                                                                      | Connecting and Operating a Power Supply<br>Drawing Zener Schematic Symbols                                                     | ples<br>Demonstrate Analog and Digital Servo Motor Drive                                                                  |
| Robotics                                                                                                    | Advanced Operations Setup<br>Advanced Operations<br>Ruled Surfaces                               | Implementing AND in a Pneumatic Circuit<br>The Toggle Valve                                                      | Pressure Gauges<br>Hydraulic Power Transmission<br>Hydraulic Power Source                                                 | FUNDAMENTALS OF PROCESS CONTROL<br>Basics of Control Theory and Process Control Terms                          | BASIC MACHINES JM-MBLM-ME01<br>Introduction to Basic Machines                                             | Connecting and Operating a Zener Diode Voltage<br>Regulator                                                                    | Principles<br>Install, Connect and Monitor a Basic Servo Motor                                                            |
| FUNDAMENTALS OF ROBOTICS 77-3046-0000                                                                                                | Swept Surfaces<br>Final Steps                                                                    | Using AND to Build a Fully Automatic System<br>The Logic Function OR                                             | Determining Component Characteristics<br>Controlling the Flow Rate                                                        | Controller and Tuning<br>Process Control Loop                                                                  | Measurement<br>Torque                                                                                     | Locating an IC Voltage Regulator<br>Connecting and Operating a DC Power Supply with an                                         | Drive<br>Testing and Troubleshooting a Basic Servo Motor                                                                  |
| Introduction to Robotics                                                                                                    |                                                                                                  | Implementing OR in a Pneumatic Circuit<br>Circuit with Two Double-Acting Cylinders                               | Flow Control Valves<br>4/3 Closed-Center Valve - Construction and Function                                                | Intro to Measurement of Level, Flow, Temperature, & Pressure                                                   | Work<br>Power                                                                                             | IC Voltage Regulator                                                                                                    | Drive                                                                                                    |
| Using Robotic Control Software<br>Recording Robot Positions                                                                          | Machine Vision and 77-3027-0000<br>Image Processing                                              | Sequential Cycle<br>A Delay<br>Sequential Control with a Timed Delay                                             | 4/3 Closed-Center Valve - Characteristics<br>Power Transformation Using a Double-Acting Cylinder                          | PROCESS MEASUREMENT<br>Properties of Matter (Liquid/Air)                                                       | Horsepower<br>Friction<br>Velocity                                                                        | ELECTRO MECHANICAL MAIN                                                                                                    |                                                                                                    |
| Programming a Simple Pick and Place Task<br>Absolute and Relative Positions                                                          | Made F ROLESSING<br>Machine Vision and Quality Control<br>Binary and Hexadecimal, Bits and Bytes | Opposing Control Signals<br>Timing Diagrams                                                                      | Loading a Piston<br>Controlling the Piston Location                                                                       | Principle of Instrumentation<br>Level Measurement                                                              | Acceleration<br>Mass and Inertia                                                                          |                                                                                                    |                                                                                                    |
| Basic Robotic Programming Tools<br>Block Alignment Project                                                                           | Camera<br>Image Digitization                                                                     | Using a Single Pilot Valve to Prevent Opposing Control Signals                                                   | Task: Building a Circuit Advanced Hydraulics 77-3025-0000                                                                 | Flow Measurement<br>Temperature Measurement                                                                    | Energy<br>Mechanical Advantage                                                                            | BASIC MAINTENANCE CELL JM-EMMC-ZA01<br>CELL<br>Assemble the Base                                                               | Install Emergency Stop Circuits                                                                                           |
| Feeders and Templates<br>Peripheral Devices                                                                                          | Grayscale, Binary Images<br>Color - RGB, CMYK and HSL                                            | Using A Single Pilot Valve in a Pneumatic Circuit                                                                | Mechatronics and Hydraulic Systems<br>Building a Dowel Insertion System                                                   | Pressure Measurement<br>Final Control Elements                                                                 | Inclined Planes<br>Wedges                                                                                 | Assemble & Install the Conveyor Mount Support<br>Assembly                                                                      | Perform Circuit Continuity Tests<br>Meager Test Conveyor Drive                                                            |
| Linear Slidebase Project<br>Encoders<br>Roll and Pitch                                                                               | Introduction to Blobs & Blob Analysis<br>Image Quality and Interference Problems                 | ELECTRO-PNEUMATICS 77-3039-0000<br>Electric Control vs. Pneumatic Control<br>Building a Basic Electrical Circuit | Controlling a Hydraulic Press<br>Controlling a Barricade                                                                  | PLANT COMMISSIONING AND OPTIMIZATION<br>Plant Optimization                                                     | Screws<br>Levers                                                                                          | Install Pull Box, End and Feeder Tube Supports<br>Install Crossbars and Top Members                                            | Test and Troubleshoot Conveyor Drive<br>PREDICTIVE/PREVENTIVE MAINTENANCE                                                 |
| Programming the Robot to Execute Linear and Circu-<br>lar Movements                                                                  | Noise<br>Neighborhood and Point-to Point Operations                                              | The 5/2 Solenoid-Spring Valve<br>The 5/2 Solenoid-Solenoid Valve                                                 | Sequential Operation<br>Grain Gate Valves                                                                                 | Process Control Loop<br>Process Behavior                                                                       | Wheels and Axes<br>Pulleys                                                                                | Inspect & Align Completed Frame<br>ENCLOSURES                                                                                  | Lubricate Conveyor Drive<br>Verify Conveyor Alignment                                                                     |
| Final Project: Drawing a House                                                                                                    | Morphological and Geometric Operation<br>Arithmetic Operations                                   | Magnetic Switches<br>Implementing the Logic Function AND                                                         | Controlling a Cargo Airplane Door<br>Increasing System Efficiency<br>The Relav                                            | Effect of Disturbance in Process<br>Characteristic of Proportional, Integral, and                              | MACHINE STATICS AND DYNAMICS JM-MBLM-ME02<br>Identify Stress, Strain & Combined Stresses                  | Install Load Center<br>Install Cable Trays                                                                                     | Verify Drive Chain Alignment<br>Obtain Vibration Profiles                                                                 |
| ADVANCED ROBOTICS 77-3048-0000<br>Review of Robotic Fundamentals                                                                     | Quality Control Exploring Machine Vision 77-3028-0000                                            | Implementing the Logic Function OR<br>Implementing the Logic Function NOT                                        | Latching a Relay<br>Semi-Automatic Press System                                                                           | Derivative<br>PID Tuning using Different Methods                                                               | Identify Material Fatigue & Fatigue Stress Points<br>Identify Fatigue Failure & Failure Modes             | Install Wireway<br>Install Pull Boxes<br>Install Equipment Enclosures                                                          | PART MANIPULATOR JM-EMMC-ZA03<br>PART MANIPULATION                                                                        |
| Programming with Subroutines<br>Digital Inputs                                                                                       | AND QUALITY CONTROL                                                                              | Sequential Operation<br>The Relay                                                                                | The Timer<br>Irrigation System                                                                                            | Ziegler-Nichols & Cohen Coon Activity                                                                          | Machine Shafts and Keys JM-MBLM-ME03<br>Measuring & Verifying Shafts                                      | Install Safety Disconnects<br>Install Fuse Box and Station Transformer                                                         | Install Part Stacker and Feeder Tray<br>Install Part Kicker                                                               |
| Digital Outputs<br>Project #1 - Delivering Materials with a Conveyor<br>Conditional Branching                                        | Image Calibration<br>Pattern Matching and Searches<br>Finding and Measuring Edges and Stripes    | Unlatching a Relay<br>Building a Fully Automatic Circuit                                                         | Improving Control in a Circuit with Sequential<br>Operation                                                               | Plant start up and commissioning<br>Process Control Loop                                                       | Demonstrating Shaft Expansion Principles<br>Measuring Eccentricity & Shaft Runout                         | CONDUIT & FITTINGS<br>Cut and Ream Conduit                                                                                     | Install Stacker Part Sensor<br>PAINT, BAKE AND COOL TUNNEL                                                                |
| Project #2 - Programming with Conditional Branching<br>Analog Inputs and Outputs                                                     | Digital Images: File Types, Compression,<br>Graphic Cards and Scanners                           | Adding a Delay Using an Electric Timer<br>Unlatching a Fully Automatic Circuit<br>Measuring Cylinder Speed       | Advanced Hydraulics and 77-3026-0000                                                                                      | Understand the process behavior<br>Proportional, Integral & Derivative                                         | Demonstrating Shaft Key Principles<br>Preparing a Key from Keystock                                       | Install Flexible Metal Conduit<br>Install EMT Conduit                                                                          | Install Paint Bake Heaters<br>Install Tunnel                                                                              |
| Loops and Counters<br>Contact and Non-Contact Sensors                                                                                | Introduction to Remote Sensing<br>Remote Sensing and Image Processing                            | ADV. PNEUMATICS AND 77-3040-0000                                                                                 | ELECTRO-HYDRAULICS<br>Hydraulic Systems Usage and Control<br>Electrical Control Signals                                   | Control Loop tuning - Ziegler-Nichols and Cohen Coon                                                           | Shaft Troubleshooting & Failure Analysis BEARINGS JM-MBLM-ME04                                            | LOW VOLTAGE & CIRCUIT PROTECTION<br>Wire & Connect Main Power Cord                                                             | Install Paint Nozzles<br>Install Cool Down Blower<br>Install Part Count Sensor                                            |
| Programming a Sorting System Project                                                                                                 | Machine Vision in the Medical Sector<br>Analog and Digital Camcorders                            | ELECTRO-PNEUMATICS<br>The Single-Acting Cylinder                                                                 | Controlling Piston Speed<br>Non-Return Pilot Valve                                                                        |                                                                                                    | Identifying Bearing Types<br>Reading Bearing Dimensions                                                   | Install & Connect Circuit Breakers<br>Install Equipment Grounds                                                                | Install Paint Tunnel Status Indicators<br>PROGRAMMABLE LOGIC CONTROLLER (PLC)                                             |
| ROBOTICS & MATERIALS HANDLING 1 77-8082-0000<br>Introduction to Robotics                                                             | Machine Vision and Robot Guidance<br>Introduction to Using Programming Languages                 | The 5/3 Closed-Center Valve<br>The Manual 5/2 Valve                                                              | Bi-Directional Motor<br>Pressure Relief Valve                                                                             | CIM/FMS                                                                                                    | Mounting Bearing Housings<br>Reading a Tolerance Chart                                                    | Wire Fuse Box<br>Wire Station Transformer<br>Perform Megohmmeter Tests                                                         | Install PLC<br>Rough-in PLC power                                                                                         |
| Robotic Control Software<br>Recording Robot Positions<br>Writing and Running a Robot Program                                         | MACHINE VISION AND 77-8084-0000                                                                  | Sequential Operation<br>Vacuum Generator and Pad                                                                 | 4/3 Closed-Center Valve vs. 4/3 Tandem-Center Valve Simultaneous Operation of Two Components                              | FLEXIBLE MANUFACTURING SYSTEM 77-3022-0000<br>CNC Machining                                                    | Bearing Troubleshooting & Failure Analysis                                                                | Conveyor, Drive and Control JM-EMMC-ZA02                                                                                       | Program PLC<br>Connect PLC input Sensor Circuits                                                                          |
| Cartesian Coordinates<br>Inputs and Program Jumps                                                                                    | QUALITY CONTROL<br>Camera and Lighting                                                           | Pneumatic Counter<br>Quick Exhaust Valve<br>Switches and Relays                                                  |                                                                                                    | RoboCell Simulation and Control Software<br>Designing an FMS Workcell<br>Evenediae the Warkcell                | BELT DRIVES JM-MBLM-ME05 Demonstrating Belt Drive Ratio Principles Installing Polt Drives                 | CONVEYOR<br>Install Conveyor                                                                                                   | Connect PLC Output Device Circuits<br>Troubleshoot Paint, Bake & Cool System                                              |
| Outputs<br>Joint and XYZ Coordinate Systems                                                                                          | Image Digitization<br>Working with Images - Image Enhancement                                    | Switches and Relays<br>5/2 Solenoid Spring-Return Valve<br>Pressure Sensor                                       | Limit Switch<br>Sequence Valve<br>Sequencial Operation                                                                    | Expanding the Workcell<br>Writing a Program<br>Programming Mill Operations                                     | Installing Belt Drives<br>Aligning a Belt Drive<br>Belt Tensioning                                        | Install Conveyor Drive Components<br>Install and Align Conveyor Drive Chain                                                    | INDUSTRIAL LIGHTING JM-EMMC-ZA04                                                                                          |
| Relative Positions<br>Loops, Polling, and Counters                                                                                   | Using Filters<br>Object Analysis<br>Batters Matching                                             | Latching a Relay<br>Overlapping Control Signals                                                                  | Sequential Operation<br>Pressure-Reducing Valve<br>Latching a Relay                                                       | Conditional Programming<br>Storing Finished Parts                                                              | Installing Adjustable Speed Sheaves<br>Installing Positive Drive Systems                                  | Install Conveyor Drive Safety Guard                                                                                            | Install Fluorescent Task Lighting                                                                                         |
| Subroutines<br>Contact and Non-Contact Sensors<br>Service Control of the Conveyor                                                    | Pattern Matching<br>Blob Analysis<br>Quality Control - Flaw Detection / Part Counting /          | Timing Diagram<br>Overlapping Signals Solution                                                                   | Timers<br>Automatic Cycle                                                                                                 | Multiple Part Programming<br>Lathe Operations                                                                  | Belt Troubleshooting & Maintenance                                                                        | Laser Alignment JM-MBLM-ME11                                                                                                   | Install High Bay Lighting<br>Install Flood Lighting                                                                       |
| Servo Control of the Conveyor<br>I/O Control of the Conveyor                                                                         | Measurement and Gauging / Position Verification<br>Executing a Machine Vision Operation          | Using a Timer<br>Using a Counter                                                                                 |                                                                                                    | Multiple Part Lathe Operations<br>Program Integration                                                          | CHAIN DRIVES JM-MBLM-ME06<br>Demonstrating Roller Chain & Sprocket Principles                             | Aligning a Belt Drive<br>Aligning a Coupling                                                                                   | Install Hazardous Location Lighting<br>Install Emergency Lighting                                                         |
| Robotics & Materials Handling 2 77-8083-0000<br>Basic Robotic Programming Tools                                                      |                                                                                                  |                                                                                                    |                                                                                                    | Designing and Running the Final Project COMPUTER INTEGRATED MANUFACTURING 1 77-3015-0000                       | Sizing Chain<br>Installing & Aligning Sprockets<br>Installing Chain Drives                                | Correcting for Soft Foot<br>Filling Out an Alignment Report                                                                    | Rough-In Lighting Circuits<br>Megger Test Lighting Circuits<br>INDUSTRIAL POWER CIRCUITS                                  |
| Manipulating Blocks Project<br>Programming the Robot to Execute Circular Move-                                                       | PLCs                                                                                             |                                                                                                    |                                                                                                    | Introduction to CIM<br>Introduction to CIM                                                                     | Installing Chain Drives<br>Adjusting Slack<br>Troubleshooting & Maintenance                               | VIBRATION ANALYSIS JM-MBLM-ME12                                                                                                | INDUSTRIAL POWER CIRCUITS<br>Install Wiring Devices<br>Rough-In Wiring Device Circuits                                    |
| ments<br>Drawing a House                                                                                                    | FUNDAMENTALS OF LADDER LOGIC 77-3032-0000                                                        | Project: Implementing GRT and LES                                                                                | PLC CONTROLLED 77-3035-0000                                                                                               | Parts and Production Flow<br>Storage Setup                                                                     | Machine Shaft Couplings JM-MBLM-ME07                                                                      | Reading a Vibration Severity Chart<br>Filling Out a Maintenance Log                                                            | Megger Test Power Circuits                                                                                                |
| Roll and Pitch<br>Block Alignment Project<br>Feeders and Templates                                                                   | Examining Input/Output Relationships<br>PLC Monitoring Tools                                     | The Move (MOV) Instruction<br>The Add (ADD) Instruction                                                          | HYDRAULIC SYSTEMS<br>Using a 4/2 Sol-Sol Valve to Control a Double-Acting                                                 | Production Planning<br>Processes and Machine Definition                                                        | Identifying Shaft Couplings<br>Correcting Soft Foot                                                       | Measuring the Vibration of a Motor<br>Measuring Shaft Misalignment                                                             | Wire Lighting & Lighting Control<br>Install and Test GFCI Circuit<br>Troubleshoot Lighting and Power System               |
| Feeders and Templates<br>Peripheral Devices<br>Linear Slidebase Project                                                              | Writing and Simulating a Basic Ladder Diagram<br>Project: Controlling a Sorting System           | The Subtract (SUB) Instruction                                                                                   | Cylinder<br>Using a 4/2 Sol-Spring Valve to Control a Double-                                                             | Part Definition<br>Defining a Product Part                                                                     | Aligning Shafts<br>Aligning Rims & Faces                                                                  | Troubleshooting Misaligned Shaft Vibration<br>Measuring Coupling Vibration                                                     | VARIABLE FREQUENCY DRIVE JM-EMMC-ZA05                                                                                     |
| Programming Using Encoder Values<br>Conditional Branching                                                                            | NOT Logic                                                                                        | PLC-CONTROLLED 77-3034-0000<br>PNEUMATIC SYSTEMS                                                                 | Acting Cylinder<br>Using a 4/3 Sol-Sol Valve to Control a Double-Acting                                                   | Producing a New Part<br>Timing and Optimization<br>View Deduction Datable in the Device View and               | Connecting Chain Couplings<br>Connecting Universal Joints                                                 | Troubleshooting Bent Shaft Vibration<br>Troubleshooting Defective Shaft Component Vibration                                    | Install Drive<br>Rough-in Drive Wiring<br>Magara Tact VED Wirac                                                           |
| Programming with Conditional Branching<br>Analog Inputs and Outputs                                                                  | OR Logic<br>Project: Arsenic Filling Station                                                     | The Pneumatic HMI<br>Manual Control of a Pneumatic Piston                                                        | Cylinder                                                                                                    | View Production Details in the Device View and<br>Storage View<br>Defining Part Production in the Lathe        | GEAR DRIVES JM-MBLM-ME08                                                                                  | Troubleshooting Resonant Vibration<br>Demonstrating Vibration Source Principles                                                | Megger Test VFD Wires<br>Program and Test Drive                                                                           |
| Programming a Sorting System Project                                                                                                 | Latching and Unlatching Outputs<br>Improving Elevator Control                                    | Semi-Automatic Control Systems<br>Semi-Automatic Action Using a 5/2                                              | Using a Fully Automatic Hydraulic Circuit with a Timer<br>Using a 4/3 Sol-Sol Valve with a Counter                        | Defining Part Production in the Lathe<br>Integrated Production<br>Tracking Integrated Production               | Demonstrating Gear Measurement Principles<br>Installing a Worm Gear Drive<br>Installing a Spur Gear Drive | BEARING MAINTENANCE JM-MBLM-ME13<br>Identifying Anti-Friction Bearings                                                         | DC Motor AND DRIVE JM-EMMC-ZA06<br>Measure and Remove AC Motor                                                            |
| Automated Welding 77-3001-0000<br>Intro to Automated Welding Simulation Software<br>Recording Robot Positions                        | One Shot Rising<br>Timer On Delay                                                                | Spring-Return Valve<br>Fully Automatic Operation<br>Fully Automatic Operation with Casing                        | Using a Fully Automatic Hydraulic Circuit with an OSR<br>Instruction                                                      | COMPUTER INTEGRATED MANUFACTURING 2 77-3016-0000                                                               | Measuring Backlash<br>Installing a Helical Gear Drive                                                     | Identifying Anti-Friction Bearings<br>Identifying Plain Bearings<br>Using an Arbor Press                                       | Install DC motor<br>Install DC drive                                                                                      |
| Recording Robot Positions<br>Basic Robotic Programming Tools<br>Advanced Robotic Programming Tools                                   | Timer Off Delay                                                                                  | Fully Automatic Operation with Spring<br>Timers                                                                  | Sequential Operation with Two Double-Acting                                                                               | Mass Production and CIM<br>Robotic Systems                                                                     | Installing a Bevel Gear Drive<br>Maintaining & Troubleshooting Gear Drives                                | Using an Arbor Fress<br>Using a Bearing Puller<br>Installing and Removing Bushings                                             | Rough-in DC Drive Wiring<br>Set Up and Test DC Drive (Manual - jumpers)                                                   |
| Programming Gravity Feeder Operations<br>Programming Jig and Gun Operations                                                          | Advanced Ladder Logic 77- 3033-0000<br>Bits and Words                                            | Counters<br>Sequential Operation with Two Double- Acting<br>Culturators                                          | Sequential Operation with Three Double-Acting Cylinders                                                                   | Location Planning<br>QC Devices                                                                                | MACHINE SPEED REDUCERS JM-MBLM-ME09                                                                       | Using a Cone Heater<br>Loading a Grease Gun                                                                                    | Finalize Drive Wiring and Installation<br>Troubleshoot DC Drive System                                                    |
| Programming Welding Operations<br>Programming a Fully Automated Welding Cycle                                                        | Counter Up and Reset<br>Counter Down                                                             | Cylinders<br>Sequential Operation with Three Double- Acting<br>Cylinders                                         | Sequential Operation with Two Double-Acting<br>Cylinders and a Delay                                                      | Feeders<br>Adding an Assembly Station<br>Assembled Part Production                                             | Demonstrating Basic Speed Reducer Principles<br>Selecting a Speed Reducer                                 | Greasing a Pillow Block<br>Hand Packing a Bearing                                                                              | FAULT INSERTION SYSTEM JM-EMMC-ZA07                                                                                       |
| Performing a T-joint Weld and Fine-Tuning<br>Programming and performing a Butt Joint Weld                                            | Project: Implementing CTU and CTD<br>The Equal (EQU) Instruction                                 | Cylinders<br>Solving Opposing Control Signals<br>Solving Opposing Control Signals in a Three Cylinder            | Sequential Operation with Three Double-Acting Cylinders and a Delay                                                       | Assembled Part Production<br>Assembled Product Characteristics<br>Expanding Assembly Capabilities              | Maintaining & Troubleshooting Speed Reducers ELECTRIC BRAKES JM-MBLM-ME10                                 | Using a Bearing Packer<br>Demonstrating Bearing Seal Principles                                                                | Rough-in fault insertion sub panet<br>Rough-in fault insertion wiring                                                     |
| Preventing Thermal Deformation<br>Changing Parameters: Inert Gas Shield<br>Changing Descretations a Robert Speed and Food Pate       | The Not Equal (NEQ) Instruction<br>Project; Applying Equal and Not Equal                         | Solving Opposing Control Signals in a Three Cylinder<br>System<br>Controlling a System with a Variable Timer     | Variable Timers<br>Variable Counters                                                                                      | Sub-assemblies and Multi-Level Assembly<br>Purchase Orders and MRP                                             | Operating Electric Brakes<br>Installing Electric Brakes                                                   | Performing Bearing Failure Analysis                                                                                            | Install and configure triggered faults<br>Test triggered fault system                                                     |
| Changing Parameters: Robot Speed and Feed Rate<br>Project: Welding Your Name                                                         | The Less Than (LES) Instruction<br>The Greater Than (GRT) Instruction                            | Controlling a System with a Variable Timer                                                                       | Project: Port Soil Removal System                                                                                         | Multi-Level Assembly Production<br>CIM Databases                                                               | Maintaining & Troubleshooting Electric Brakes                                                             |                                                                                                    | Troubleshoot gas furnace                                                                                                  |
|                                                                                                    |                                                                                                  |                                                                                                    |                                                                                                    |                                                                                                    |                                                                                                    |                                                                                                    |                                                                                                    |

www.intelitek.com

# Guide to Skills Coverage

© 2017 Intelitek, inc. All rights reserved. 35-2000-0020 Ver A All specifications, available courses and listed skills subject to change